$($  410205)

 $CCP-I$ , web  $V$ 

## **Service-Oriented Component Composition Platform Driven by Workflow**  MA Hua

 $CCP-I$ 

(Department of Computer, Hunan College of International Economics, Changsha 410205, China)

**Abstract:** In this paper, the development process of Internetware software based on component composition is analyzed. A service-oriented component composition platform for Internetware (CCP-I) driven by workflow is designed, which can achieve dynamic assembly of service components and loose coupling between component and web form. Finally, the implementation scheme of CCP-I is introduced on the basis of those extended open source projects. CCP-I can provide reference for development of Internetware supporting platform in the open, dynamic and uncertain Internet.

## **Keywords:** component composition; internetware; service-oriented computing; workflow

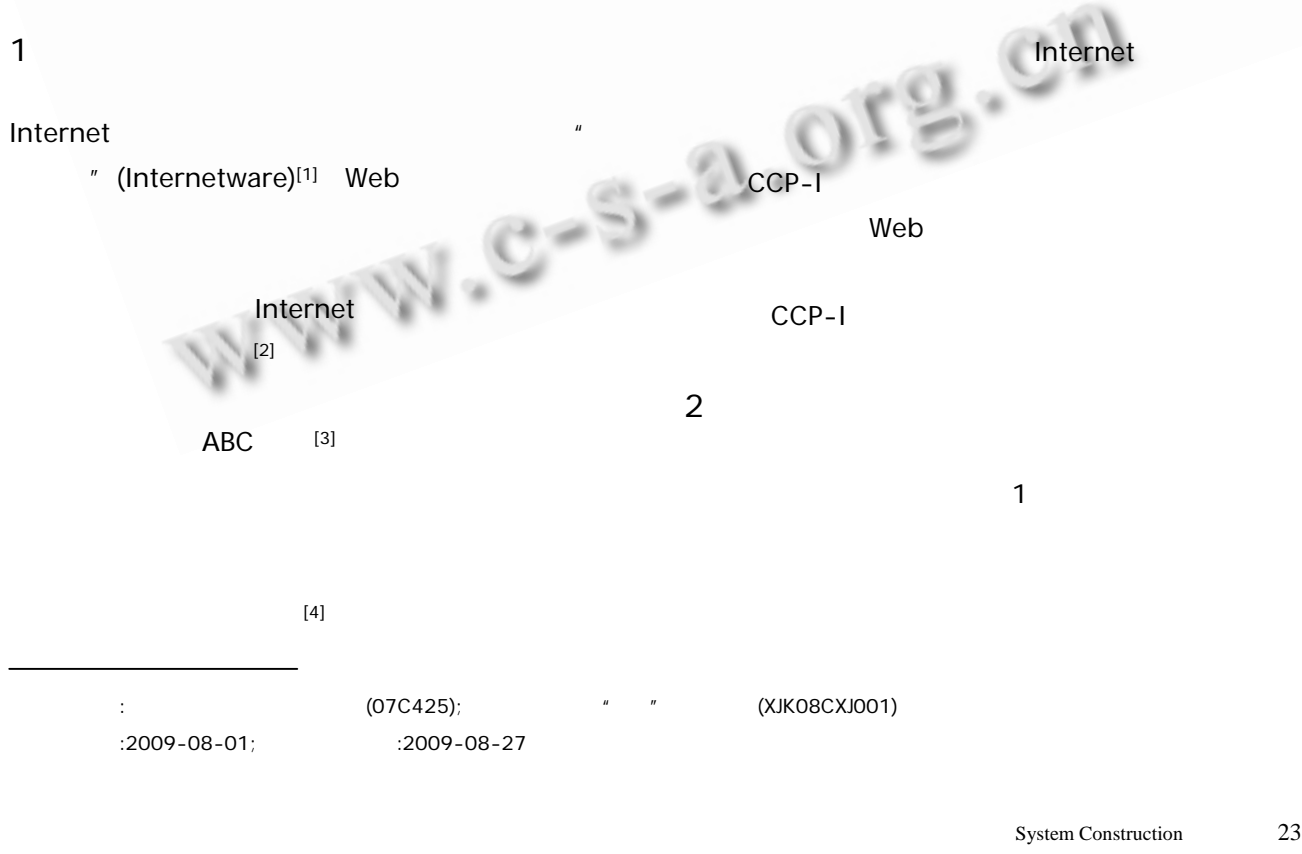

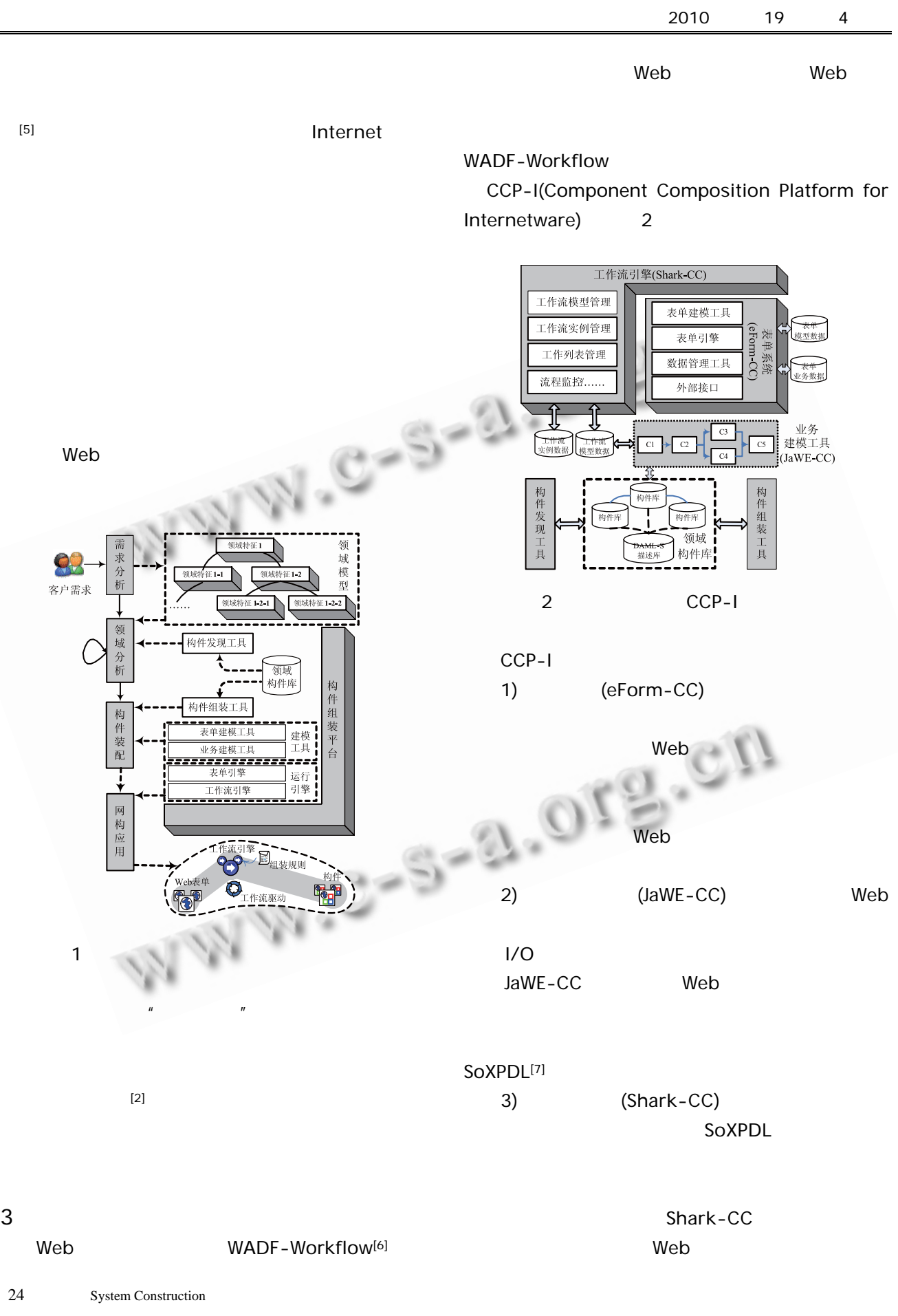

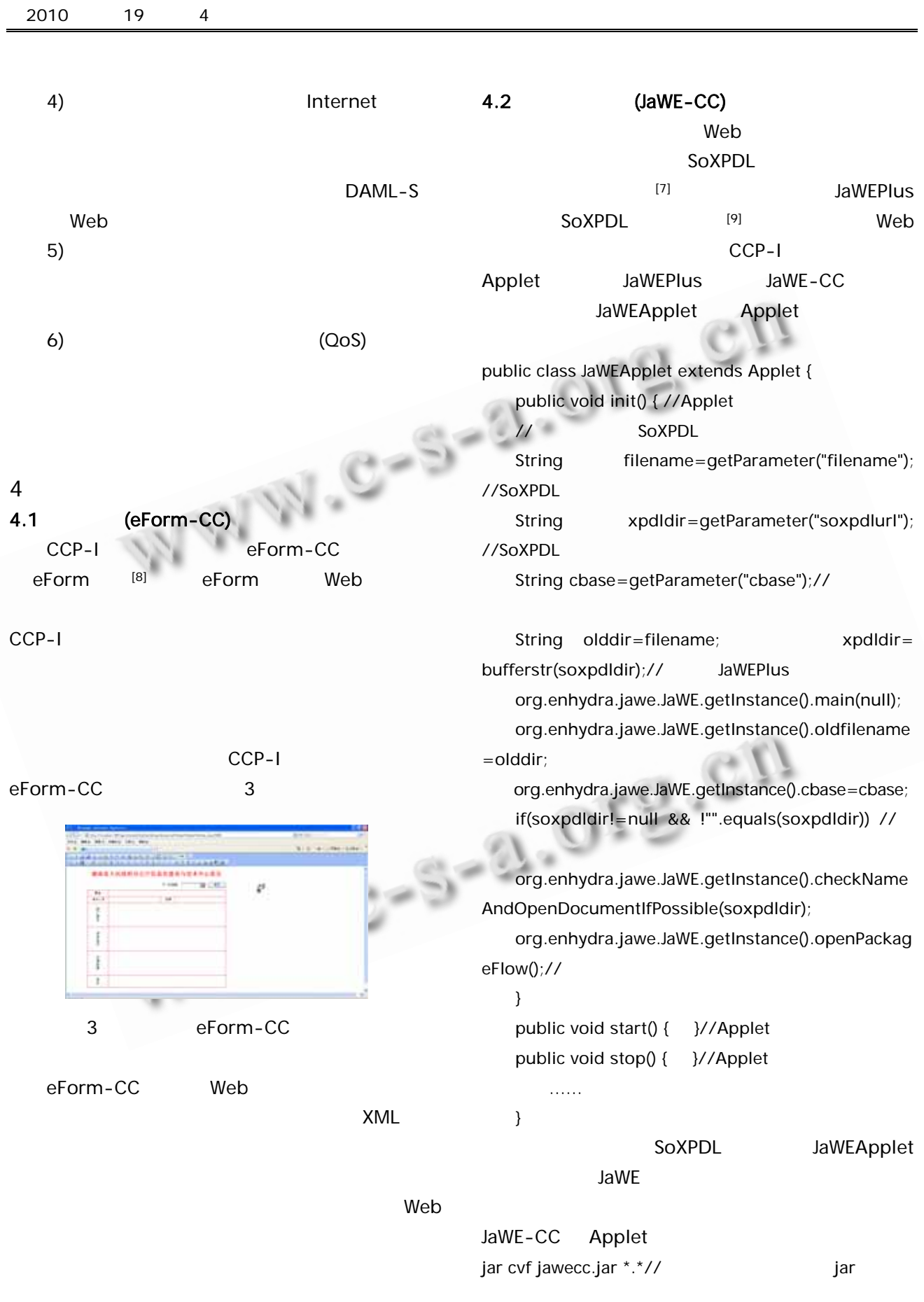

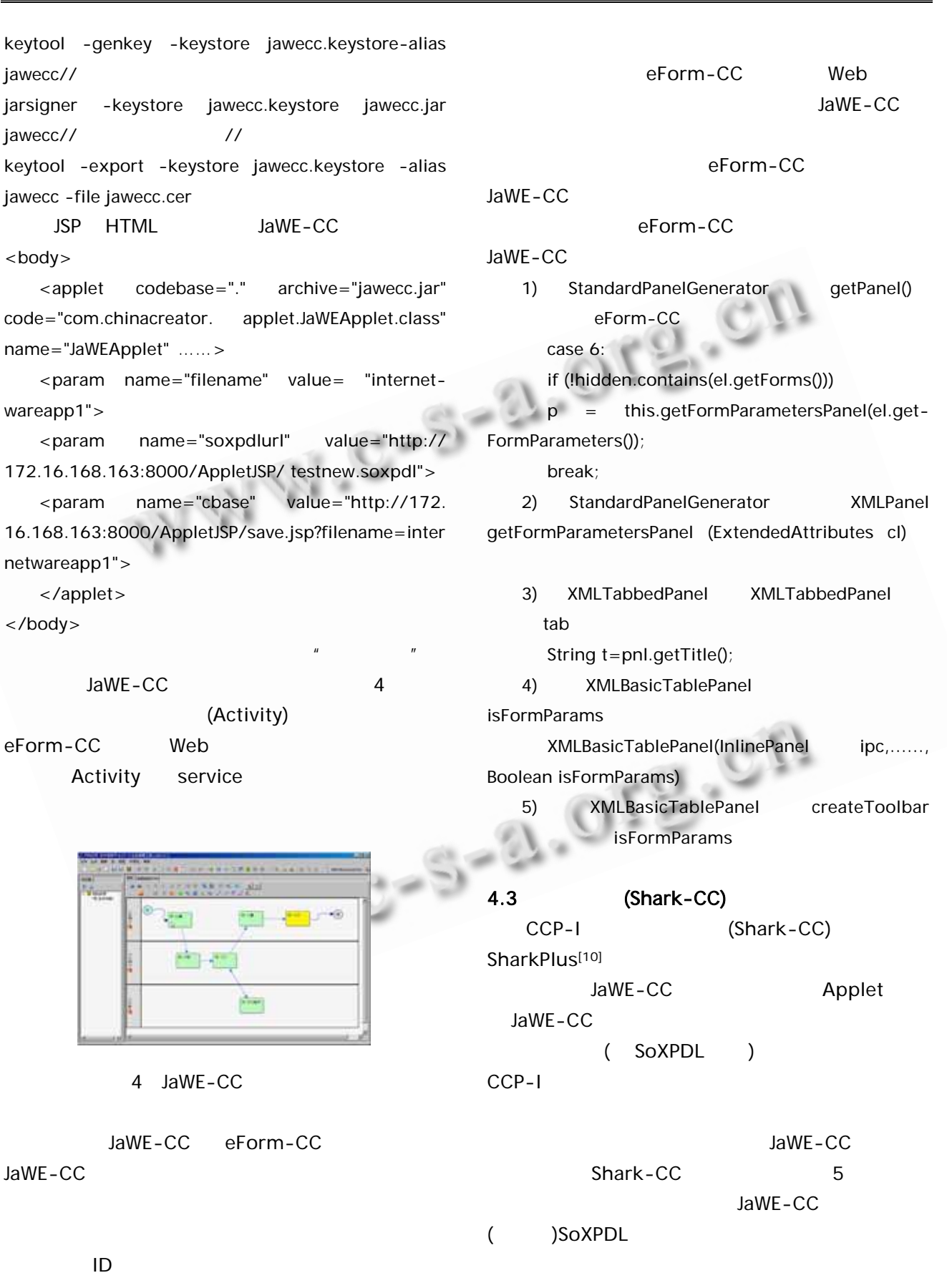

 $2010$  19 4

26 System Construction

JaWE-CC

jawecc// jarsigner jawecc//

<body>

</body>

Mm.

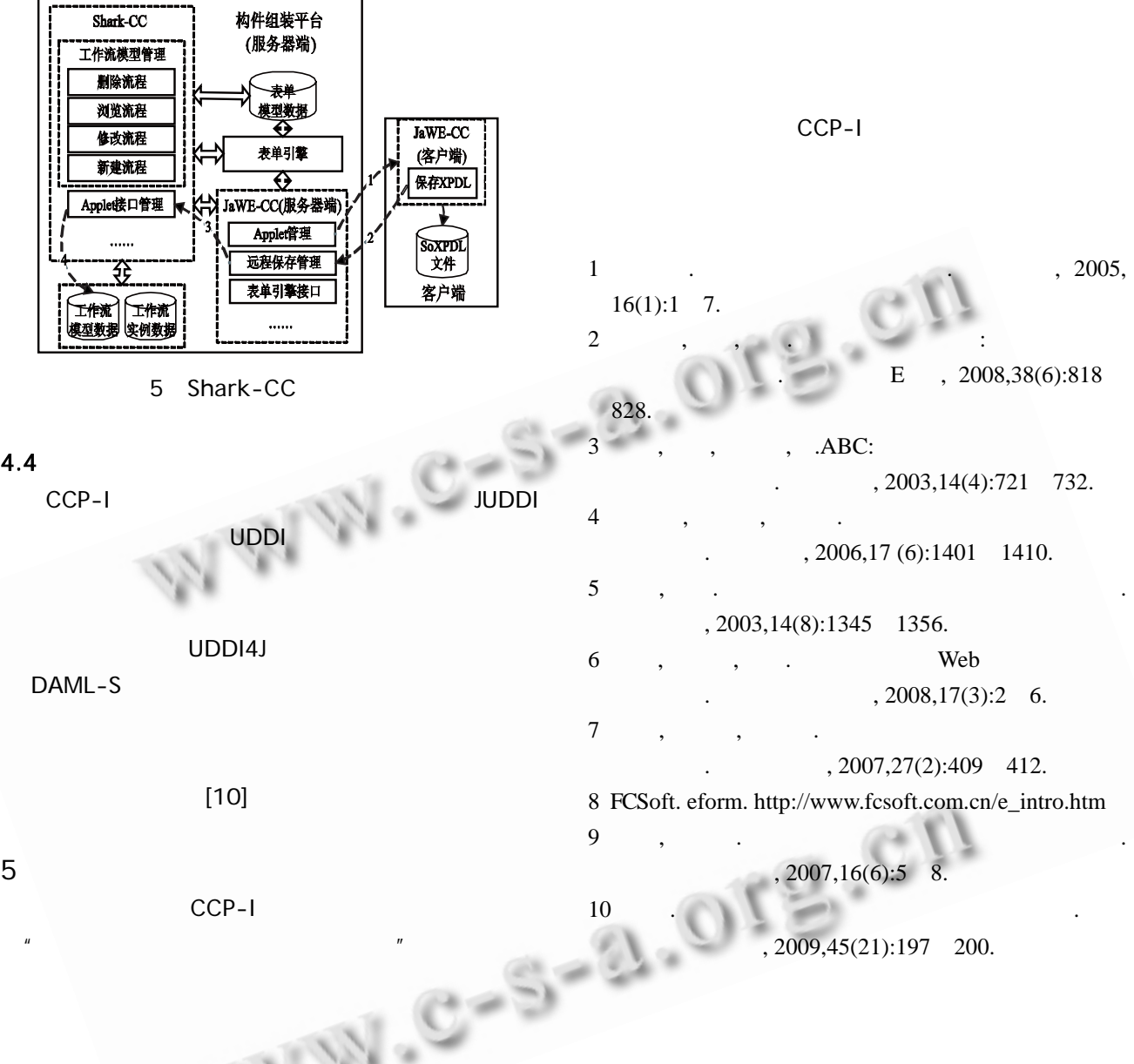

System Construction 27